**TUGAS AKHIR**

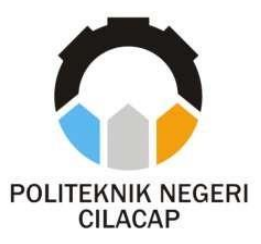

# **SISTEM INFORMASI PRAKTIK KERJA LAPANGAN DI SMK NEGERI 1 CILACAP BERBASIS WEBSITE**

# *WEB-BASED ON THE JOB TRAINING IN SMK NEGERI 1 CILACAP INFORMATION SYSTEM*

**Oleh**

**ONI PRADINI SAPRUDIN NPM. 20.02.02.041**

**DOSEN PEMBIMBING :**

**NUR WACHID ADI PRASETYA, S.Kom., M.Kom. NIDN. 0015118803**

**PRIH DIANTONO ABDA'U, S.Kom., M.Kom. NIDN. 0008089002**

**JURUSAN KOMPUTER DAN BISNIS POLITEKNIK NEGERI CILACAP 2023**

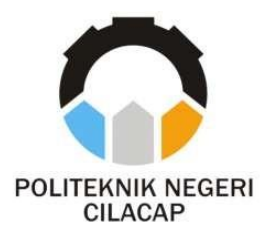

# **TUGAS AKHIR**

# **SISTEM INFORMASI PRAKTIK KERJA LAPANGAN DI SMK NEGERI 1 CILACAP BERBASIS WEBSITE**

## *WEB-BASED ON THE JOB TRAINING IN SMK NEGERI 1 CILACAP INFORMATION SYSTEM*

**Oleh**

**ONI PRADINI SAPRUDIN NPM. 20.02.02.041**

**DOSEN PEMBIMBING :**

**NUR WACHID ADI PRASETYA, S.Kom., M.Kom. NIDN. 0015118803**

**PRIH DIANTONO ABDA'U, S.Kom., M.Kom. NIDN. 0008089002**

**JURUSAN KOMPUTER DAN BISNIS POLITEKNIK NEGERI CILACAP 2023**

### **LEMBAR PENGESAHAN**

## **SISTEM INFORMASI PRAKTIK KERJA LAPANGAN DI SMK NEGERI 1 CILACAP BERBASIS WEBSITE**

**Oleh:** 

#### **Oni Pradini Saprudin NPM. 20.02.02.041**

**Tugas Akhir ini Diajukan Sebagai Salah Satu Syarat Untuk Memperoleh Gelar Ahli Madya (A.Md) di Politeknik Negeri Cilacap**

**Disetujui oleh:**

**Dosen Pembimbing: Penguji Tugas Akhir : Dosen Pembimbing :**

رمذ

Abdul Rohman Supriyono, S.T., M.Kom.  $\mathbf{1}$ . **NIDN. 0615058407** 

 $N$ 

Nur Wachid Adi Prasetya, S.Kom., M.Kom.  $1.$ **NIDN. 0015118803** 

1<sup>1</sup>

Santi Purwaningrum, S.Kom., M.Kom.  $2.$ **NIDN, 0014079303** 

ntono Abda'u, S.Kom., M.Kom.  $2.$ **2. Prih Dian Dian 0.2** 

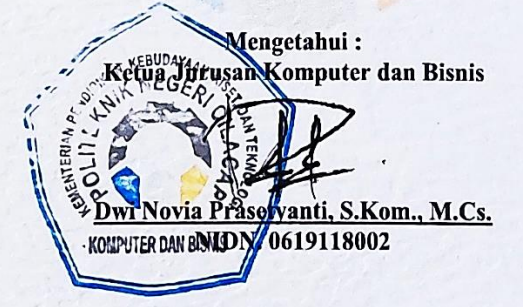

#### **LEMBAR PERNYATAAN KEASLIAN TUGAS AKHIR**

Menyatakan dengan sebenarnya bahwa penulisan Laporan Tugas Akhir ini berdasarkan penelitian, pemikiran dan pemaparan asli penulis sendiri, baik dari alat (hardware), program dan naskah laporan yang tercantum sebagai bagian dari Laporan Tugas Akhir ini. Jika terdapat karya orang lain, penulis akan mencantumkan sumber secara jelas.

Demikian pernyataan ini saya buat dengan sesungguhnya dan apabila dikemudian hari terdapat penyimpangan dan ketidakbenaran dalam pernyataan ini, maka saya bersedia menerima sanksi akademik berupa pencabutan gelar yang telah diperoleh karena karya tulis ini dan sanksi lain sesuai dengan norma yang berlaku di Perguruan Tinggi ini.

> Cilacap, 17 Juli 2023 Yang Menyatakan,

 $\delta$ *m* 

(Oni Pradini Saprudin) NPM. 20.02.02.041

### **LEMBAR PERNYATAAN PERSETUJUAN PUBLIKASI KARYA ILMIAH UNTUK KEPENTINGAN AKADEMIS**

Sebagai mahasiswa Politeknik Negeri Cilacap, yang bertanda tangan di bawah ini, saya:

Nama : Oni Pradini Saprudin

NPM : 20.02.02.041

Demi pengembangan ilmu pengetahuan, menyetujui untuk memberikan kepada Politeknik Cilacap Hak Bebas Royalti Non-Eksklusif *(NonExclusive Royalty Free Right)* atas karya ilmiah saya yang berjudul:

### **"SISTEM INFORMASI PRAKTIK KERJA LAPANGAN DI SMK NEGERI 1 CILACAP BERBASIS WEBSITE"**

beserta perangkat yang diperlukan (bila ada). Dengan Hak Bebas Royalti Non-Eksklusif ini, Politeknik Negeri Cilacap berhak menyimpan, mengalihmedia/format-kan, mengelolanya dalam bentuk pangkalan data (*database*), mendistribusikannya, dan menampilkan/mempublikasikan di Internet atau media lain untuk kepentingan akademis tanpa perlu meminta ijin dari saya selama tetap mencantumkan nama saya sebagai penulis/pencipta. Saya bersedia untuk menanggung secara pribadi, tanpa melibatkan pihak Politeknik Negeri Cilacap, segala bentuk tuntutan hukum yang timbul atas pelanggaran Hak Cipta dalam karya ilmiah saya ini. Demikian pernyataan ini yang saya buat dengan sebenarnya.

> Dibuat di : Cilacap Pada tanggal : 17 Juli 2023

Yang menyatakan

 $\delta m$  ,

(Om Pradini Saprudin) NPM  $\frac{6}{20}$  02.02.041

#### **ABSTRAK**

SMK Negeri 1 Cilacap merupakan salah satu sekolah yang ada di Kabupaten Cilacap Jawa Tengah yang setiap tahunnya melaksanakan kegiatan praktik kerja lapangan (PKL). Praktik Kerja Lapangan (PKL) merupakan pembelajaran bagi peserta didik SMK/MAK, SMALB, dan LKP yang dilaksanakan melalui praktik kerja di dunia kerja dalam jangka waktu tertentu sesuai dengan kurikulum dan kebutuhan dunia kerja. Penelitian ini bertujuan untuk merancang dan membangun Sistem Informasi Praktik Kerja Lapangan di SMK Negeri 1 Cilacap Berbasis Website untuk membantu dan mempermudah pengolahan data praktik kerja lapangan (PKL) secara keseluruhan. Hasil dari penelitian ini berupa sistem informasi praktik kerja lapangan yang dapat membantu dan mempermudah pengelolaan data praktik kerja lapangan (PKL) di SMK Negeri 1 Cilacap secara keseluruhan. Hasil akhir dari uji *usability* Sistem Informasi Praktik Kerja Lapangan di SMK Negeri 1 Cilacap Berbasis Website yang telah dilakukan dengan menyebarkan keusioner kepada 25 responden yang terdiri dari 4 ketua program, 4 pembimbing sekolah, 2 pembimbing industri/instruktur dan 15 siswa kelas 10, mendapatkan hasil akhir **77,94%** dan dapat disimpulkan bahwa hasil dari uji *usability* pada Sistem Informasi Praktik Kerja Lapangan di SMK Negeri 1 Cilacap Berbasis Website memiliki predikat "**Baik**".

Kata kunci : SMK Negeri 1 Cilacap, praktik kerja lapangan (PKL), sistem informasi, *website,* uji *usability.*

#### *ABSTRACT*

*SMK Negeri 1 Cilacap is one of the schools in Cilacap Regency, Central Java which annually carries out field work practices (PKL). On The Job Training (PKL) is learning for SMK/MAK, SMALB, and LKP students which is carried out through work practice in the world of work for a certain period of time in accordance with the curriculum and the needs of the world of work. This study aims to design and build a web-based on the job training in SMK Negeri 1 Cilacap information system to assist and facilitate the overall processing of Field Work Practice (PKL) data. The results of this study are in the form of a on the job training information system that can help and facilitate the management of on the job training (PKL) data at SMK Negeri 1 Cilacap as a whole. The final result of the usability test of web-based on the job training in SMK Negeri 1 Cilacap information system which was carried out by distributing questionnaires to 25 respondents consisting of 4 program head, 4 school supervisor, 2 industrial supervisor/instructor and 15 grade 10 students, got the results final 77.94% and it can be concluded that the results of the usability test on the web-based on the job training in SMK Negeri 1 Cilacap information system have a "Good" rating.*

#### **KATA PENGANTAR**

بِسُمِ ٱللَّهِ ٱلرَّحْمَـٰنِ ٱلرَّحِيمِ

*Assalamu'alaikum Warahmatullohi Wabarakatuh.*

Puji dan syukur senantiasa kami panjatkan kehadirat Allah Subhanahu Wa Ta'ala atas segala nikmat, kekuatan, taufik serta HidayahNya. Shalawat dan salam semoga tercurah kePada Rasulullah Shallallahu'alaihi Wa Sallam, keluarga, sahabat, dan para pengikut setianya. Aamiin, Atas kehendak Allah Subhanahu Wa Ta'ala, penulis dapat menyelesaikan tugas akhir yang berjudul :

### **"SISTEM INFORMASI PRAKTIK KERJA LAPANGAN DI SMK NEGERI 1 CILACAP BERBASIS WEBSITE"**

Pembuatan dan penyusunan tugas akhir ini merupakan salah satu syarat untuk memperoleh gelar Ahli Madya (A.Md) di Politeknik Negeri Cilacap. Penulis menyadari bahwa karya ini masih jauh dari sempurna karna keterbatasan dan hambatan yang dijumpai selama pengerjaannya.

Sehingga Saran yang bersifat membangun sangatlah diharapkan demi Pengembangan yang lebih optimal dan kemajuan yang lebih baik.

*Wassalamu'alaikum Warahmatullohi Wabarakatuh.*

Cilacap, 17 Juli 2023

Penulis

#### **UCAPAN TERIMA KASIH**

Puji syukur kehadirat Allah Subhanahu Wa Ta'ala dan tanpa mengurangi rasa hormat yang mendalam penulis mengucapkan terima kasih yang sebesar-besarnya kepada semua pihak yang telah membantu menyelesaikan tugas akhir ini, terutama kepada :

- 1. Bapak Riyadi Purwanto, S.T., M.Eng. selaku Direktur Politeknik Negeri Cilacap.
- 2. Bapak Bayu Aji Girawan, S.T., M.T. selaku Wakil Direktur Bidang Akademik dan Kemahasiswaan Politeknik Negeri Cilacap.
- 3. Ibu Dwi Novia Prasetyanti, S.Kom., M.Cs. selaku Ketua Jurusan Komputer dan Bisnis.
- 4. Bapak Muhammad Nur Faiz, S.Kom., M.Kom. selaku Sekertaris Jurusan Komputer dan Bisnis.
- 5. Bapak Nur Wachid Adi Prasetya, S.Kom., M.Kom. selaku dosen pembimbing 1 tugas akhir, selalu membimbing dan memberi arahan pada program serta memperbaiki laporan.
- 6. Bapak Prih Diantono Abda'u, S.Kom., M.Kom. selaku dosen pembimbing 2 tugas akhir, terima kasih kepada beliau yang selalu memberi masukan beserta solusi pada program serta memperbaiki laporan.
- 7. Bapak Grizenzio Orchivillando, A.Md. selaku Koordinator Tugas Akhir Jurusan Komputer dan Bisnis yang telah membantu dalam urusan tugas akhir saya.
- 8. Semua keluarga tercinta khususnya Ibu Royani dan Bapak Karsudin Nurdiana yang senantiasa memberikan dukungan baik materil, semangat, maupun doa.
- 9. Seluruh dosen, teknisi, alumni dan karyawan Politeknik Negeri Cilacap yang telah membekali ilmu dan membantu dalam semua urusan kegiatan penulis di bangku perkuliahan di Politeknik Negeri Cilacap.
- 10. Seluruh teman Jurusan Komputer dan Bisnis khususnya kelas Teknik Informatika 3A, serta sahabat, dan pihak lain yang telah memberikan bantuan dan dukungan kepada penulis.
- 11 *Chanel youtube* DEANKT yang telah menemani penulis dalam penyusunan tugas akhir di malam hari.

Semoga Allah Subhanahu Wa Ta'ala selalu memberikan perlindungan, rahmat, dan nikmat-Nya bagi kita semua. Aamiin.

## **DAFTAR ISI**

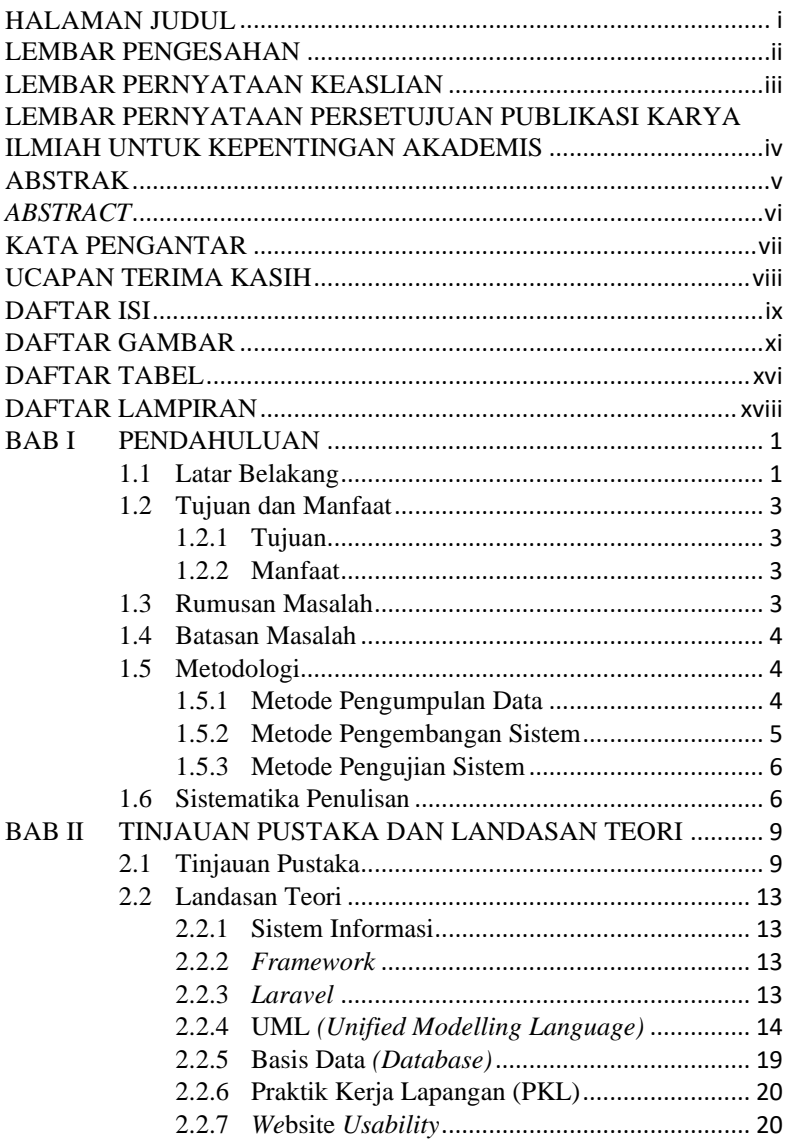

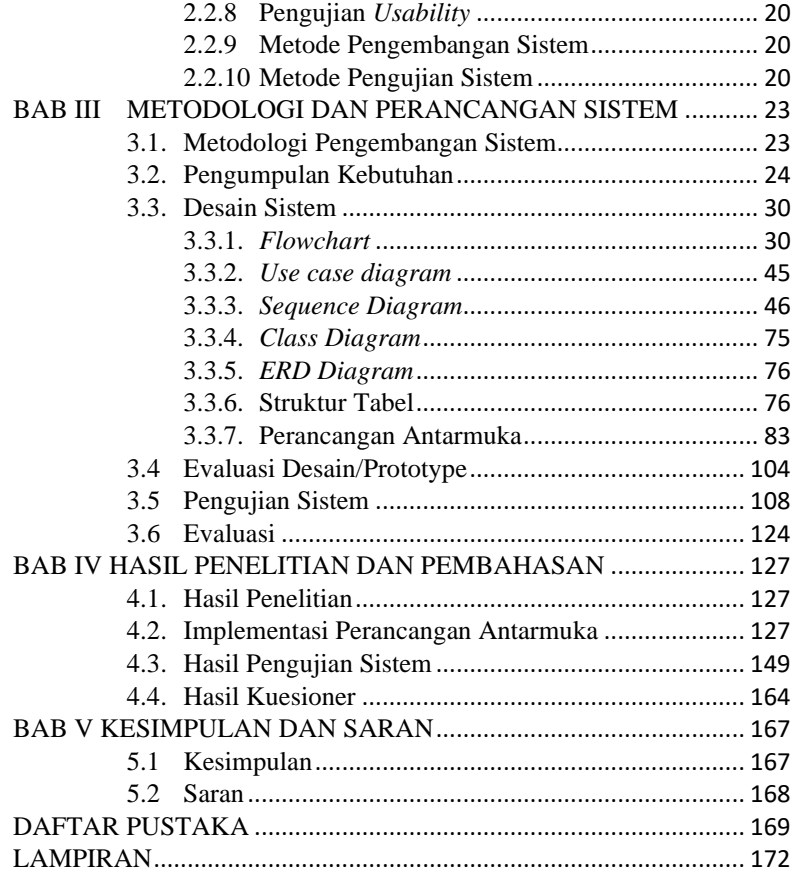

## **DAFTAR GAMBAR**

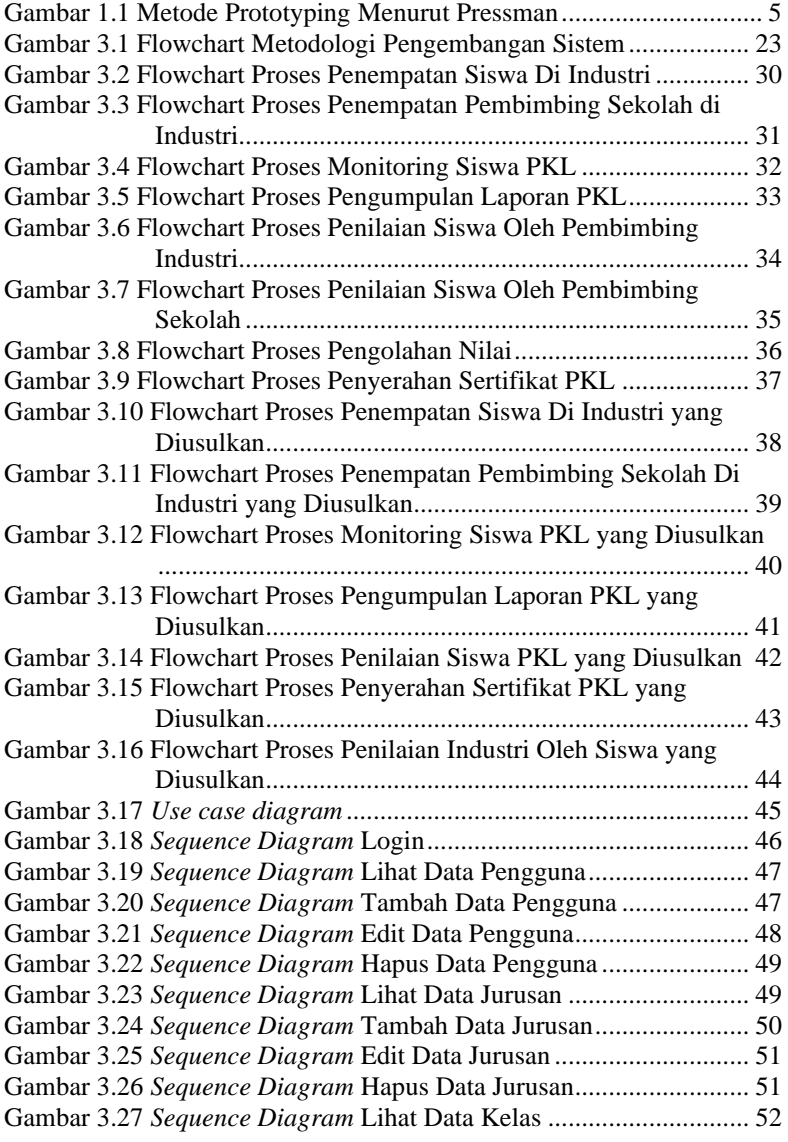

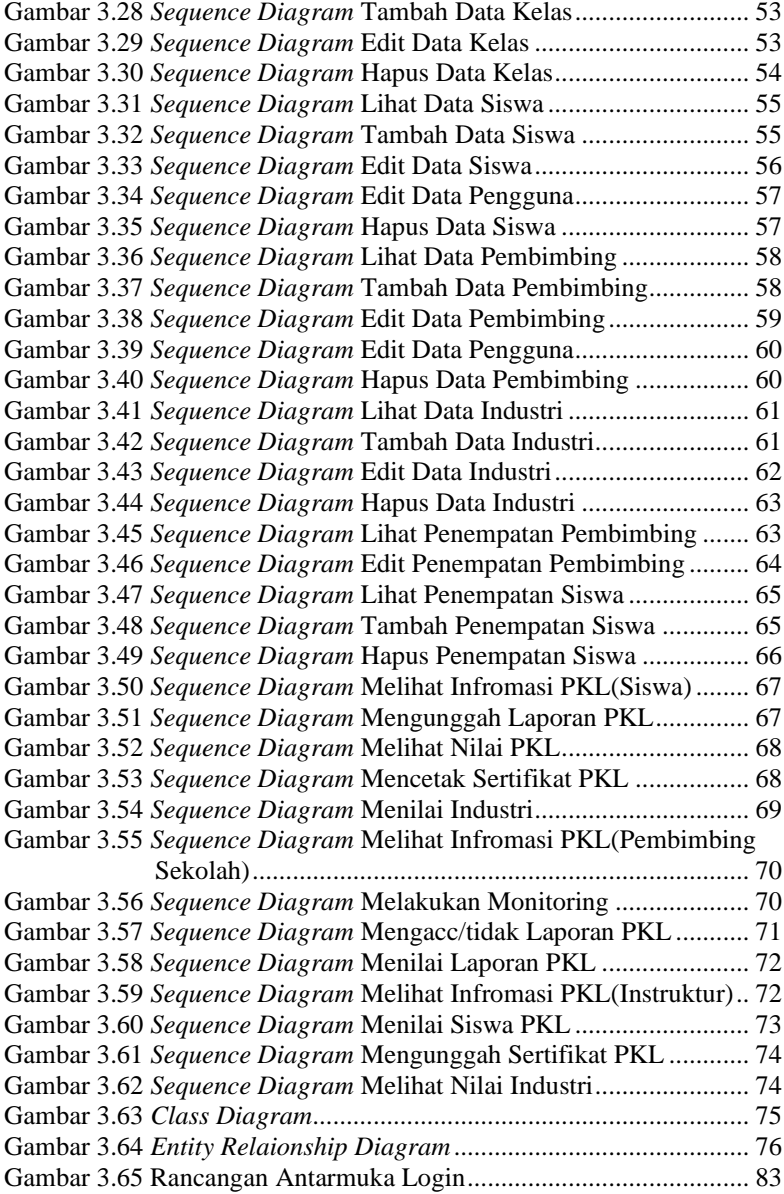

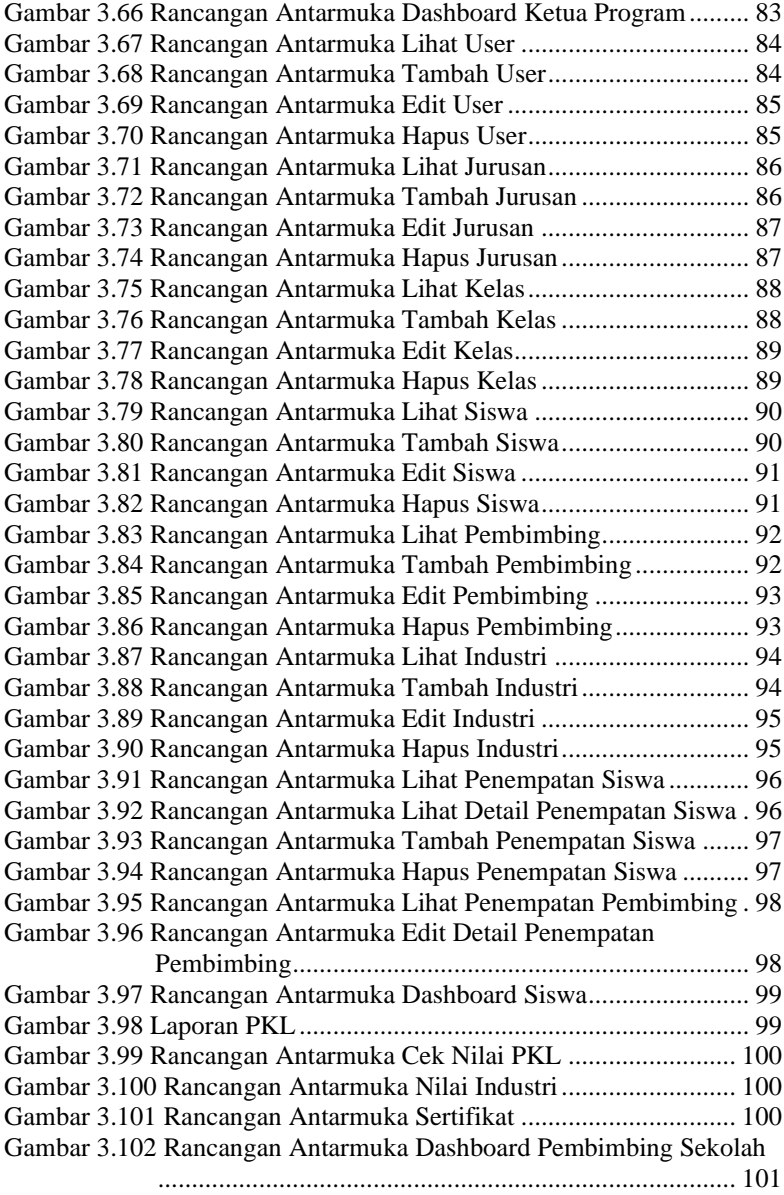

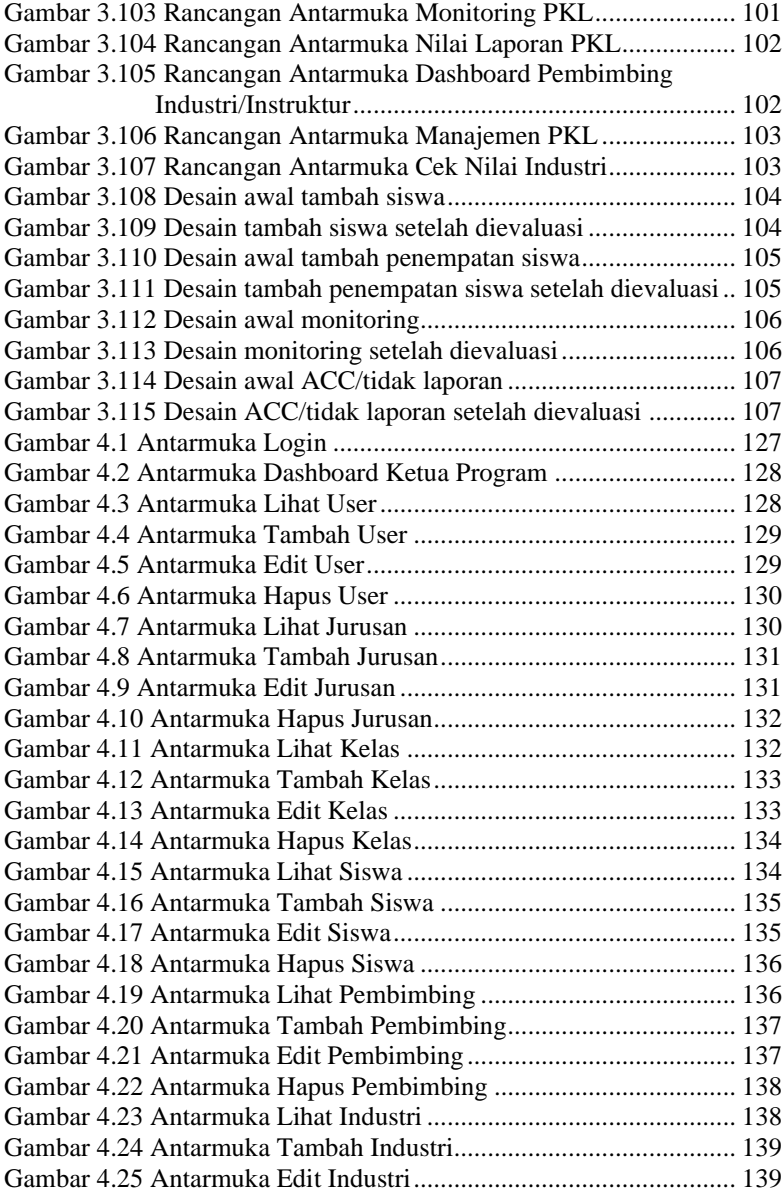

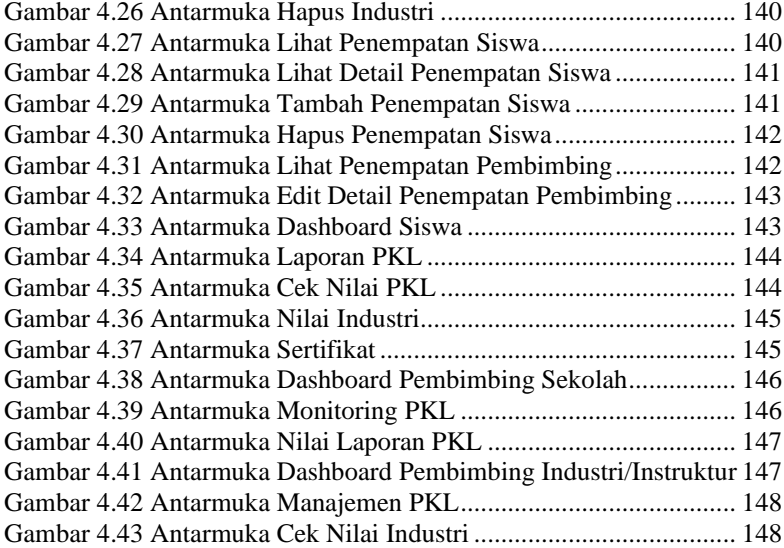

### **DAFTAR TABEL**

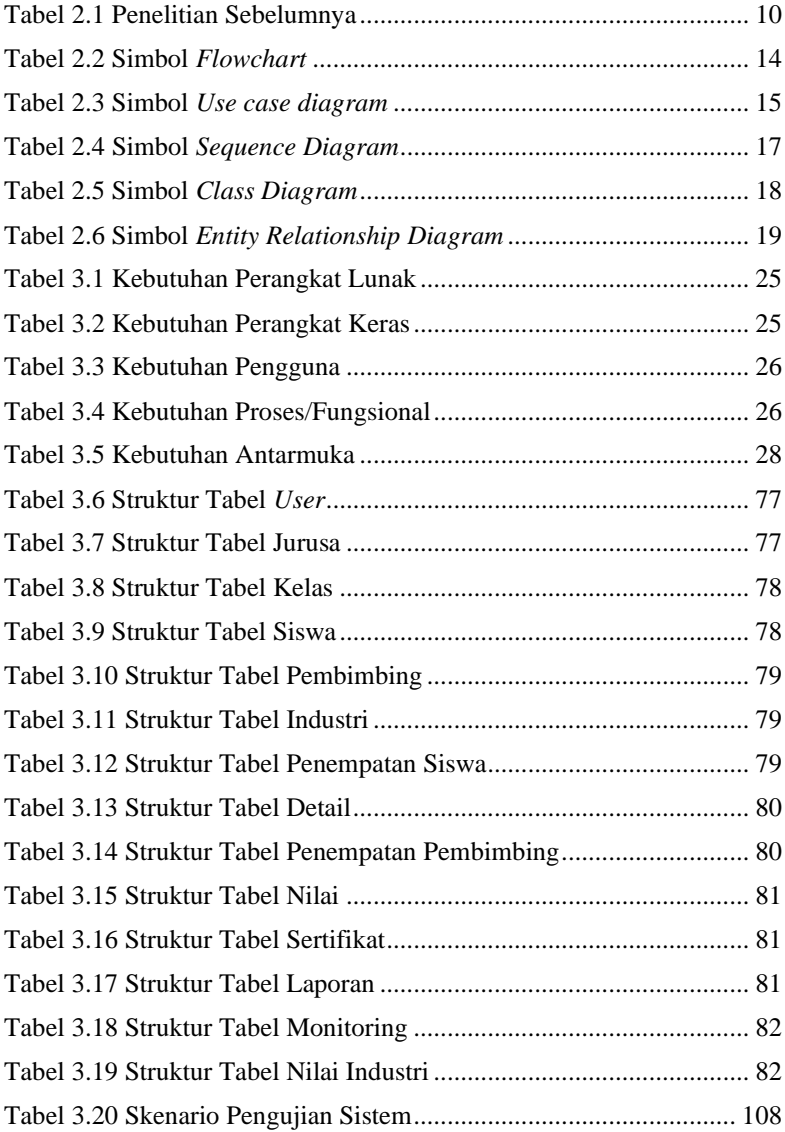

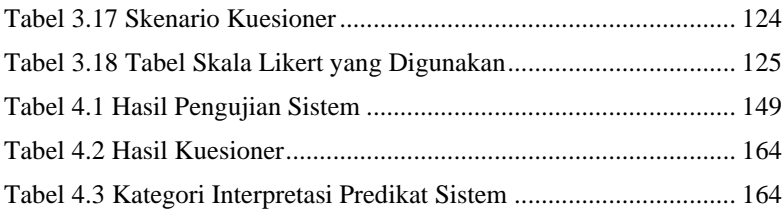

### **DAFTAR LAMPIRAN**

**LAMPIRAN A SURAT OBSERVASI** LAMPIRAN B LEMBAR KUESIONER